# CMSC 132: Object-Oriented Programming II

**Inheritance** 

CMSC 330 Summer 2021 1 2021

# Mustang vs Model T

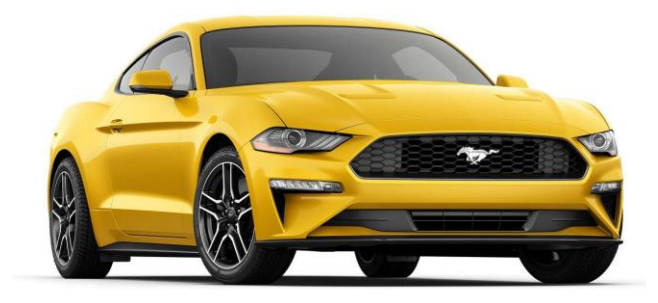

#### Ford Mustang

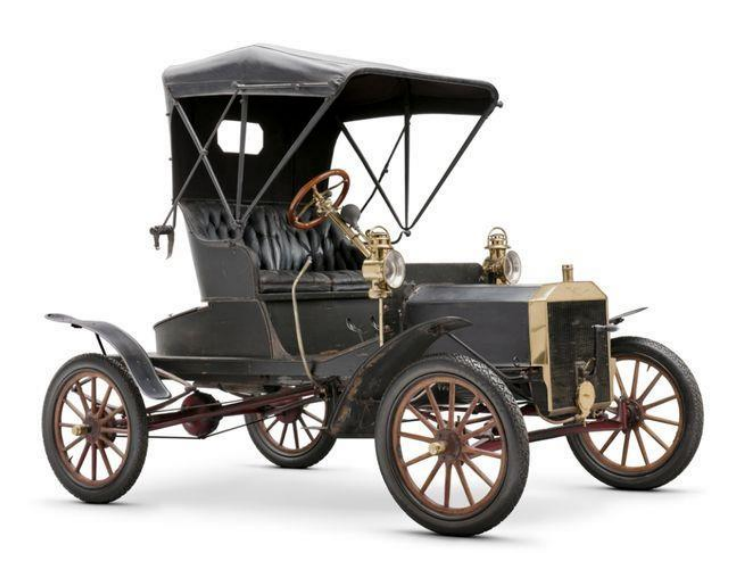

#### Ford Model T

### Interior: Mustang vs Model T

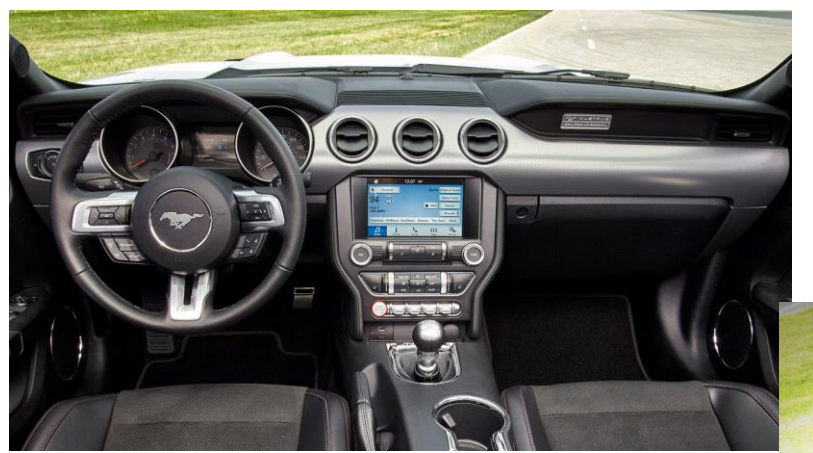

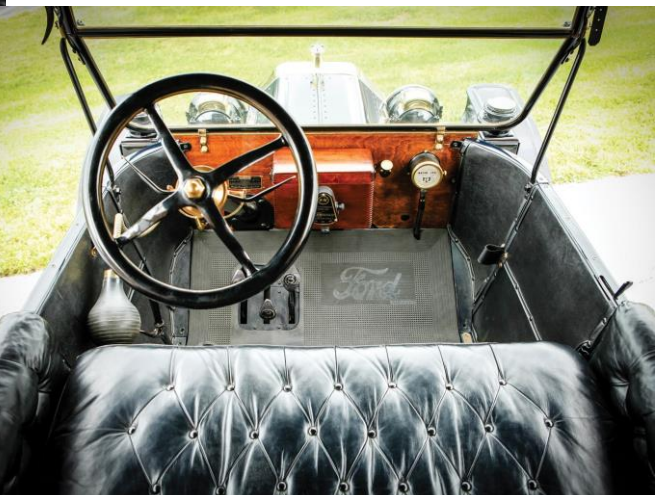

### Frame: Mustang vs Model T

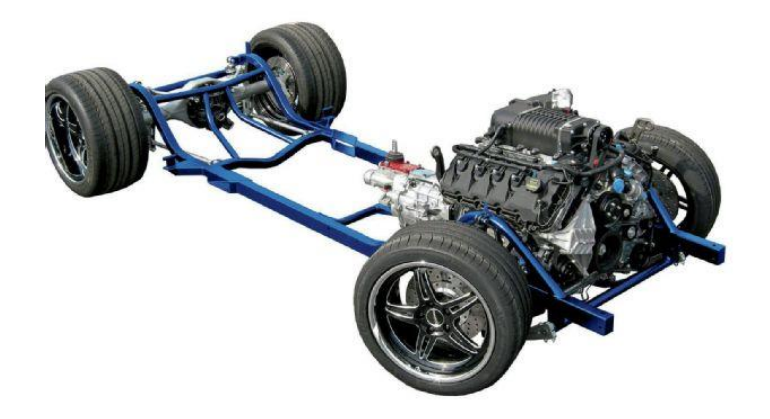

Mustang

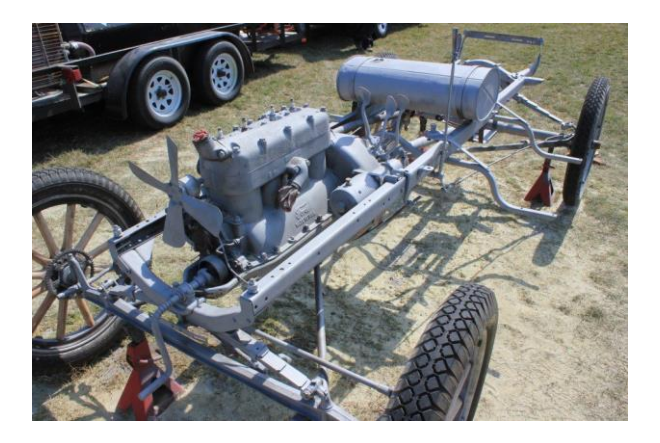

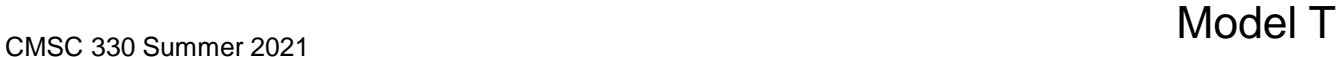

# Compaq: old and new

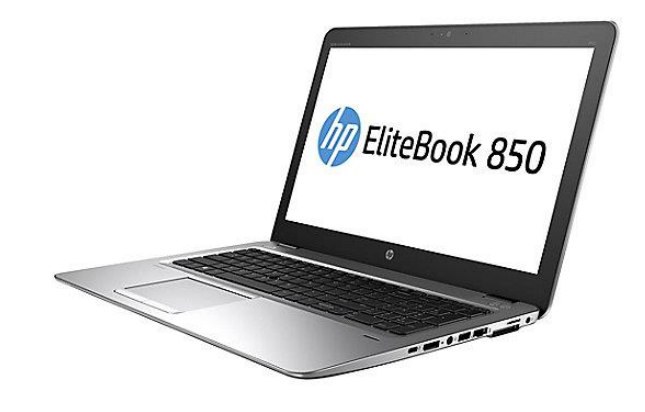

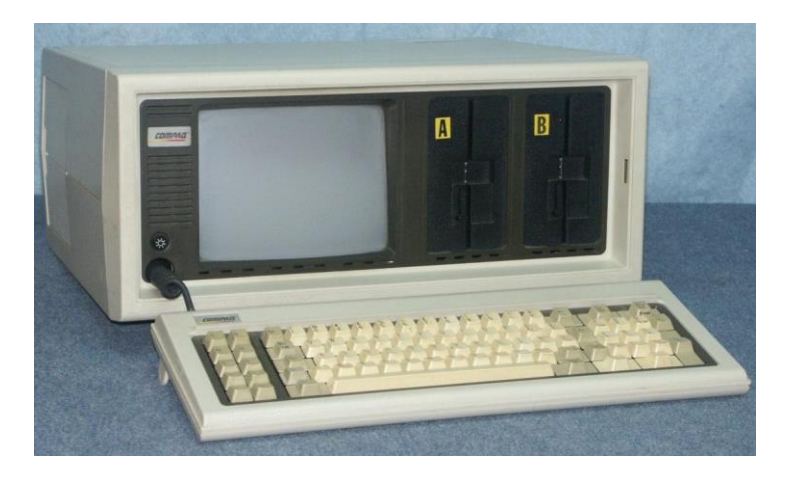

Price: US\$3590 Weight: 28 pounds CPU: Intel 8088, 4.77MHz RAM: 128K, 640K max

# Object Oriented Programming

- An Object-Oriented Language supports the following fundamental concepts:
	- Polymorphism
	- Inheritance
	- Encapsulation
	- Abstraction
	- Classes
	- **Objects**
	- Instance
	- Method

## **Object**

- ► Objects have states and behaviors.
- ► Example: A dog has states color, name, breed as well as behaviors – wagging the tail, barking, eating.
- An object is an instance of a class.
	- If we consider the real-world, we can find many objects around us, cars, dogs, humans, etc. All these objects have a state and a behavior.

### **Class**

A class can be defined as a template/blueprint that describes the behavior/state that the object of its type support.

```
public class Bicycle{
 public int gear; 
 public int speed;
 public Bicycle(int startSpeed, int startGear) { 
       gear = startGear;
       speed = startSpeed; 
  }
  public void setGear(int v){gear = v;} 
 public void applyBrake(int dec){speed -= dec;} 
 public void speedUp(int inc) { speed += inc; } 
}
```
## Java Class Example

- **Fraction Class** 
	- Numerator
	- Denominator
	- Reduce a Fraction to Lowest Terms
	- Addition, Multiplication
	- $\bullet$  …
	- Now, let us implement the Fraction class.
	- Code will be posted on course site.

- Classes can be *derived* from other classes, thereby *inheriting* fields and methods from those classes.
- A class that is derived from another class is called a *subclass* (also a *derived class*, *extended class*, or *child class*).
- The class from which the subclass is derived is called a *superclass* (also a *base class* or a *parent class*).
- Derived (Child) class can be base (parent) class

**Motivation**: In real life objects have a hierarchical structure:

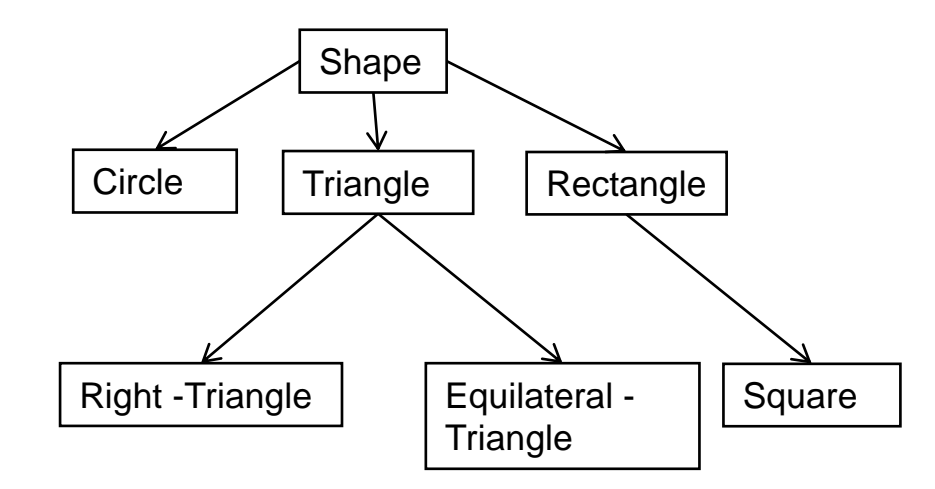

- ► Define a general class
- **Later, define specialized classes based on the general** class
- **Figure 1** These specialized classes inherit properties from the general class

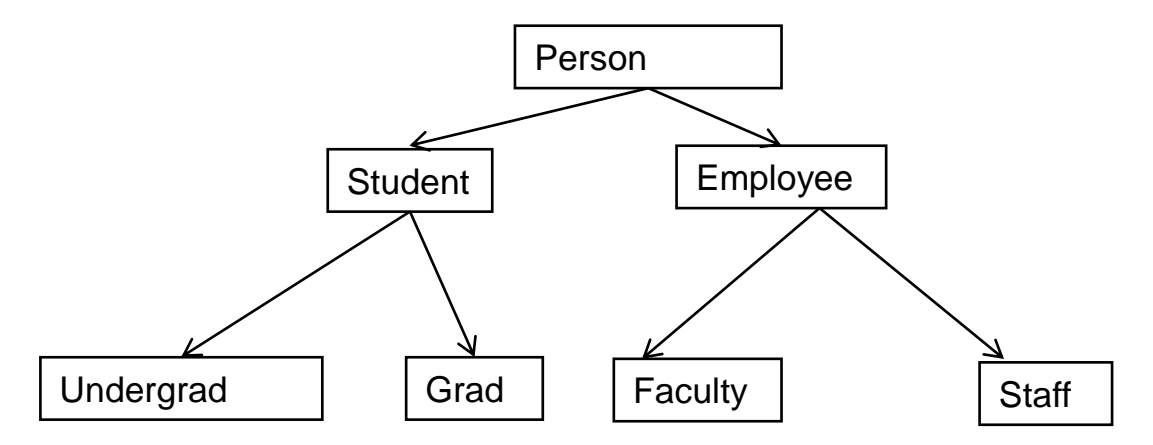

Person: name, address, phone, email Student: college, major, gpa Employee: Salary, dateHired, office Faculty: rank, officeHours Staff: title Undergrad: freshman, sophomore, junior, or senior) Grad: advisor, level (ms or phd)

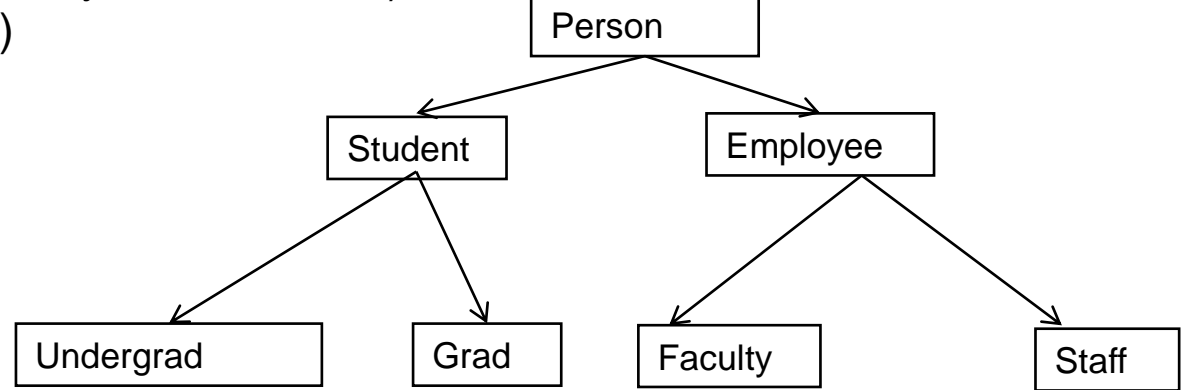

#### Inheritance cont.

- ► What are some properties of a Person?
	- name, height, weight, age
- ► How about a Student?
	- ID, major, gpa
- Does a Student have a name, height, weight, and age?
	- Student inherits these properties from Person

### is-a relationship

- This inheritance relationship is known as an is-a relationship
- ► A Grad student is a Student
- ► A Student is a Person.
- $\triangleright$  Is a Person a Student? Not necessarily!

### Why inheritance is useful

- **Enables you to define shared properties and actions once**
- Derived classes can perform the same actions as base classes without having to redefine the actions
- If desired, the actions can be redefined method overriding

# Person Class

```
public class Person {
    private String name; 
    public Person(){
      name = "";
    }
    public Person(String name){
      this.name = name;
    }
    public void setName(String newName){
          name = newName;
    }
    public String getName(){
          return name;
    }
    @Override
    public String toString(){
          return "Name:"+name;
    }
}
```
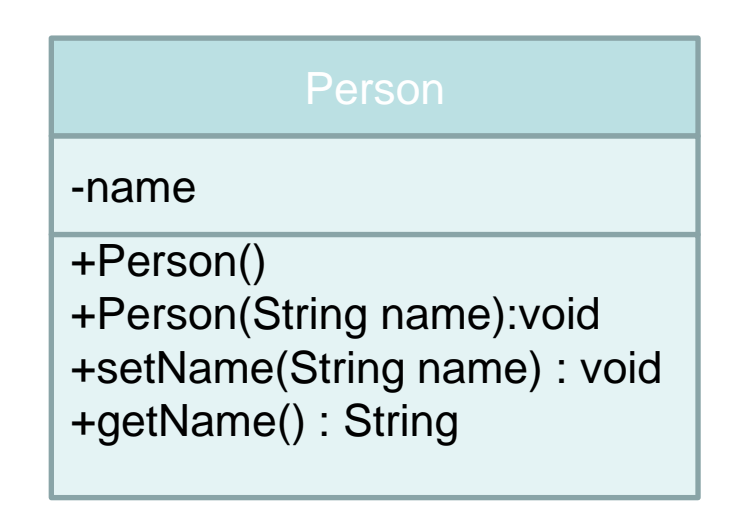

# Student Class

```
public class Student extends Person{
  private int id; 
  public Student() {
    id = 0:
  }
  public Student(String name, int id) {
     super(name);
     this.id = id;
  }
  public void setID
(int idNumber) {
     id = idNumber
;
  }
  public int getID(){
      return id; 
  }
  @Override
  public String toString(){
     return "Id:"+ id +"
\tName:" + getName();
  }
}
                                                                                           Person
                                                                               -name
                                                                               +Person()
                                                                               +Person(String name):void +setName(String name) : void +getName() : String
                                                                                           Student
                                                                               -id
                                                                               +Student()
                                                                               +Student(String name, int id) : void +setID(int id) : void +getID(): int +toString() : String
```
# Dissecting the Student Class

• **Extends**: To specify that Student is a **derived class** (subclass) of Person we add the descriptor "extends" to the class definition:

```
public class Student extends Person {
 … 
}
```
- Notice that a Student class
	- Inherits everything from the Person class
	- A Student IS-A Person (wherever a Person is needed, we can use a Student).

# Super()

- **super( )**: When initializing a new Student object, we need to initialize its **base class** (or **superclass**). This is done by calling **super( … )**. For example, **super( name)** invokes the constructor **Person( name)**
	- super( … ) must be the **first statement** of your constructor
	- If you **do not** call super( ), Java will automatically invoke the base class's **default constructor**
	- What if the base class's default constructor is **undefined**? **Error**
	- You must use "**super( … )**", not "**Person( … )**".

# Memory Layout and Initialization Order

- When you create a new derived class object:
	- Java allocates space for **both** the **base class** instance variables and the **derived class** variables
	- Java initializes the **base class variables first**, and then initializes the derived class variables
- **Example**:

**Person ted = new Person( "Ted Goodman");**

**Student bob = new Student( "Bob Goodstudent", 100);**

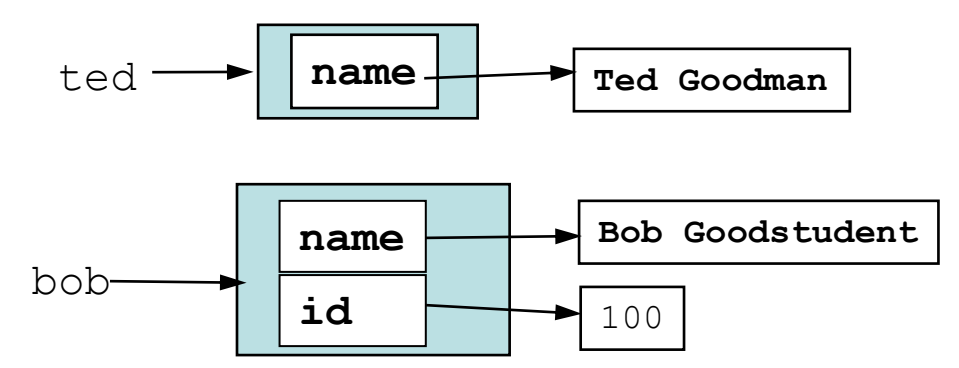

- **A Student "is a" Person**:
	- By inheritance a Student object is also a Person object. We can use a Student reference anywhere that a Person reference is needed

**Person robert = bob; // Okay: A Student is a Person**

• We cannot reverse this. (A Person need not be a Student.)

```
Student bob2 = robert;
// Error! Cannot convert Person to Student
```
# Overriding Methods

- **New Methods**: A derived class can define **entirely new** instance variables and new methods
- **Overriding**: A derived class can also **redefine existing** methods

```
public class Person {
  …
  public String toString() { … }
}
public class Student extends Person {
    …
    public String toString() { … }
}
Student bob = new Student( "Bob Goodstudent", 100);
System.out.println("Bob's info: " + bob);
                                       The derived class can
                                       redefine this method.
```
Since bob is of type Student, this invokes the Student toString( )

# Overriding and Overloading

• Don't confuse method **overriding** with method **overloading**. **Overriding**: occurs when a derived class defines a method with the **same name** and **parameters** as the base class.

**Overloading**: occurs when two or more methods have the **same name**, but have **different parameters** (different signature).

```
Example:
    public class Person {
        public void setName(String n) { name = n; }
        …
    }
    public class Faculty extends Person {
        public void setName(String n) { 
            super.setName("The Evil Professor " + n); 
        }
        public void setName(String first, String last) {
            super.setName(first + " " + last);
        }
    }
                                                      The base class defines
                                                      a method setName( )
                                                         Overriding: Same name and
                                                        parameters; different 
                                                         definition.
                                                    Overloading: Same name, but
                                                    different parameters.
```
# Quiz 1: Output of following program

```
class Test {
  int i;
} 
class Main {
  public static void main(String args[]){ 
     Test t; 
     System.out.println(t.i);
 }
}
```
- $A \cap$
- B. garbage value
- C. compiler error
- D. runtime error

# Quiz 1: Output of following program

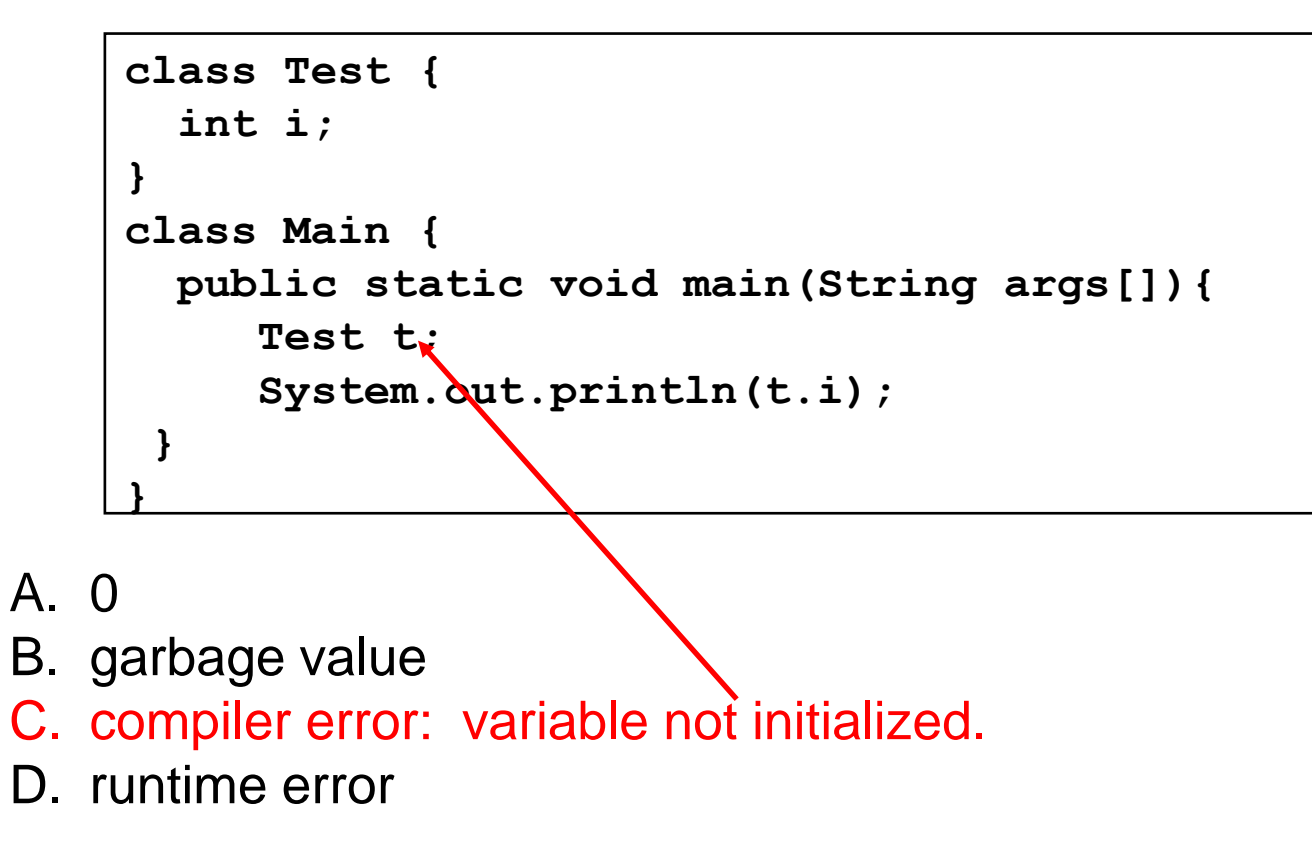

# Quiz 2: Output of following program

```
class Test {
  int i;
} 
class Main {
  public static void main(String args[]){ 
     Test t = null;
     System.out.println(t.i);
 }
}
```
- $A \cap$
- B. garbage value
- C. compiler error
- D. runtime error

# Quiz 2: Output of following program

```
class Test {
  int i;
} 
class Main {
  public static void main(String args[]){ 
     Test t = null;
     System.out.println(t.i);
 }
}
```
- $A \cap$
- B. garbage value
- C. compiler error
- D. runtime error: Null pointer exception

### Quiz 3: Output of following program

```
class Base{
    void display() {System.out.print("Base ");}
}
class Child extends Base{
   void display(){System.out.print("Child ");}
}
Base b= new Base();
Child c = new Child ();
Base ref = b;
ref.display();
ref = c;
ref.display();
                                    A. Compilation error
                                    B. Base Child
                                    C. Child Base
```
D. Runtime error

### Quiz 3: Output of following program

```
class Base{
    void display() {System.out.print("Base ");}
}
class Child extends Base{
   void display(){System.out.print("Child ");}
}
Base b= new Base();
Child c = new Child ();
Base ref = b;
ref.display();
ref = c;
ref.display();
                                   A. Compilation error
                                    B. Base Child
```
- C. Child Base
- D. Runtime error

#### super and this

- **super**: refers to the base class object
	- **super( … )**: invokes base class constructor
	- **super.toString( ):** invokes toString() of the parent class
- **this**: refers to the current object
	- We can refer to our own data and methods using "**this.**" but this usually is not needed
	- We can invoke any of our own constructors using **this( … )**. As with the super constructor, this can only be done **within a constructor**, and must be the **first statement** of the constructor. Example:

```
public Fraction(int n) { 
    this(n,1); 
}
```

```
class Base{
 private int a;
 protected int b;
 protected int c;
 protected void m1(){}
 public void m2(){}
}
```
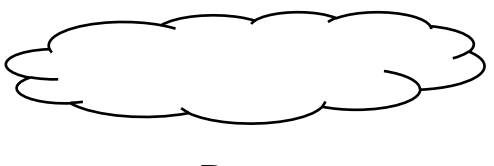

Base

```
class Child extends Base{
 private int d;
 public void m1(){}
 public void m3(){}
}
```
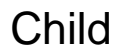

The Java Virtual Machine does not mandate any particular internal structure for objects.

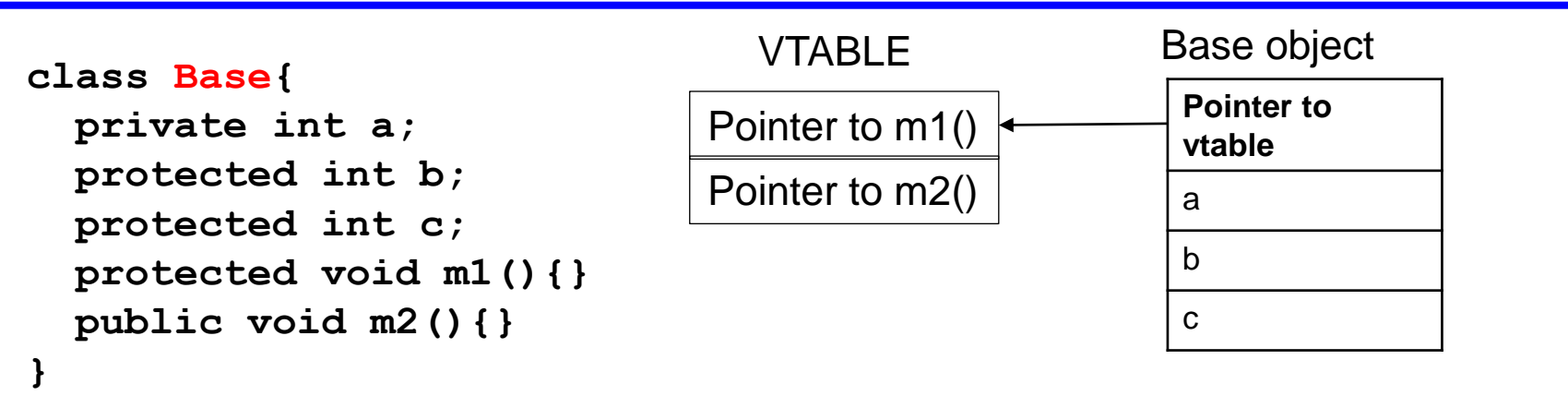

```
class Child extends Base{
 private int d;
 public void m1(){}
 public void m3(){}
}
```
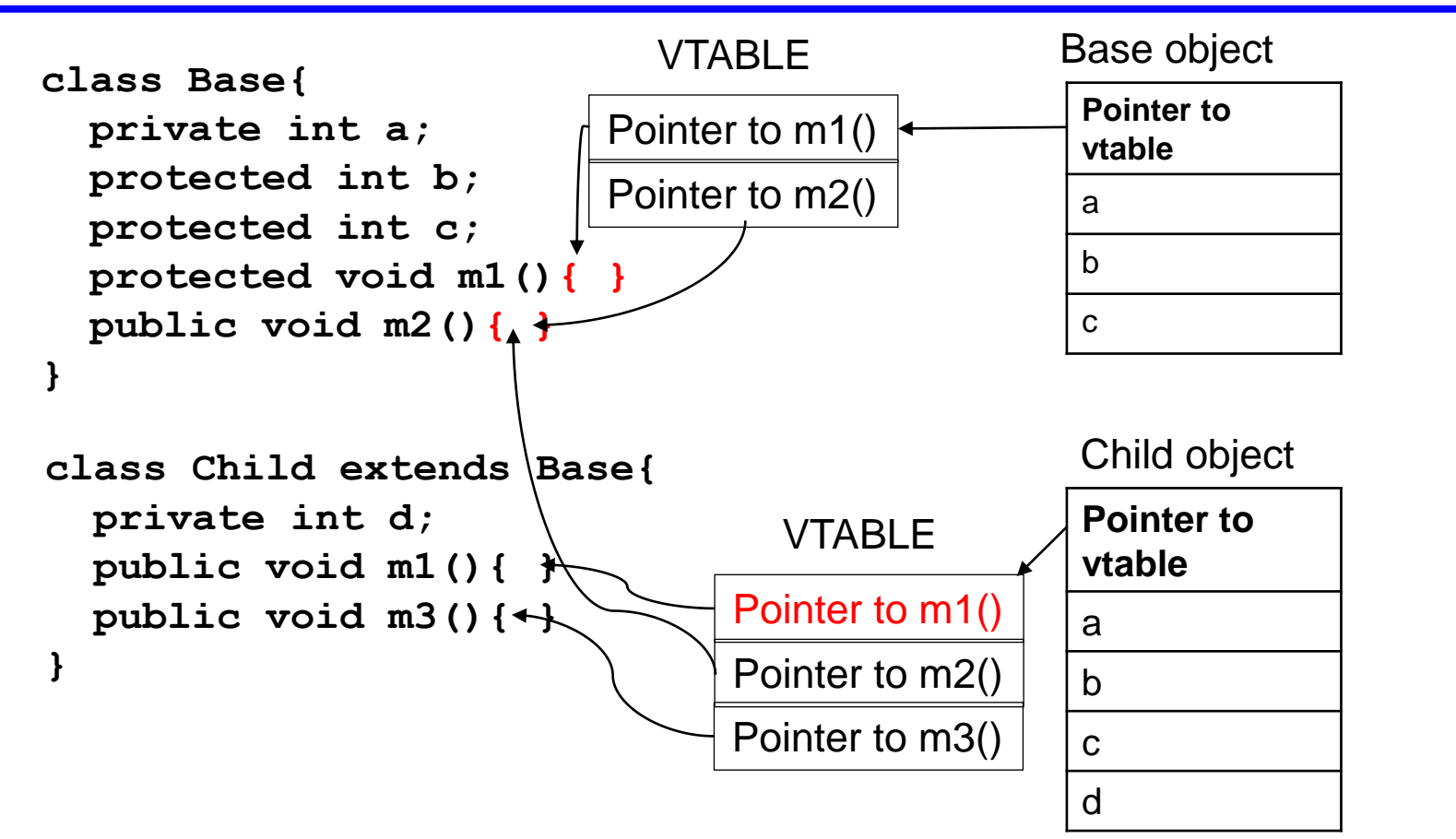

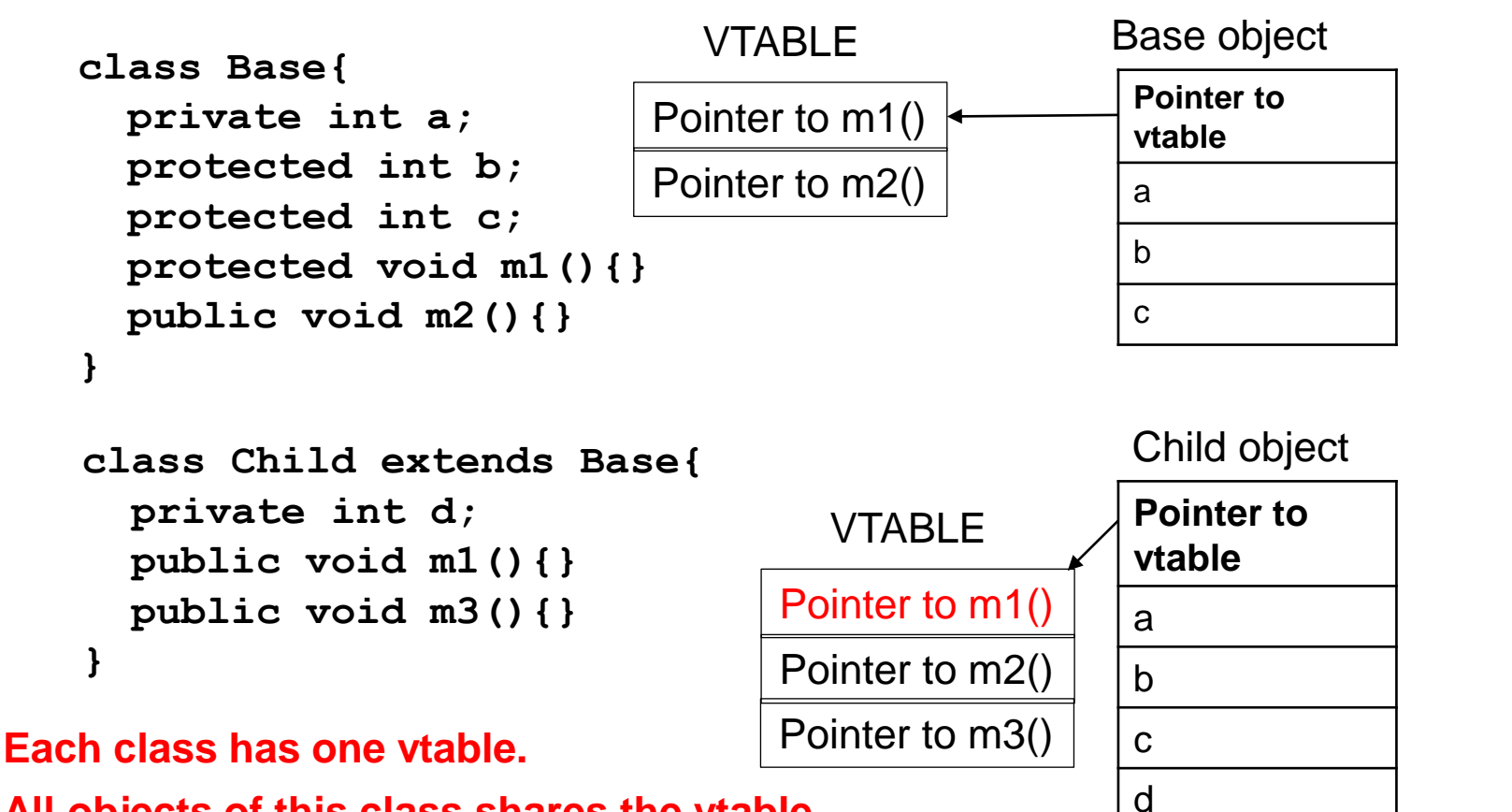

**All objects of this class shares the vtable.**

### Memory Layout: practice

```
class Base{
  public int x;
  private int y;
  protected void m1(){}
  public void m2(){}
}
class Child extends Base{
  private int z;
  public void m1(){}
  public void m3(){}
}
Base b = new Base();
Child c = new Child();
Base b2 = new Child();
```
### Inheritance and Private

- **Private members**:
	- Child class **inherits all the private data** of Base class
	- However, **private members** of the base class **cannot** be accessed directly
- **Why is this?** After you have gone to all the work of setting up privacy, it wouldn't be fair to allow someone to simply **extend** your class and now have access to all the **private** information

### Quiz 5: True/False

Except Object, which has no superclass, every class has one and only one direct superclass.

> A. True B. False

### Quiz 5: True/False

Except Object, which has no superclass, every class has one and only one direct superclass.

> A. True B. False

### Quiz 6:

```
class Base {
  public void foo(){
    println("Base"); 
  }
}
class Derived extends Base {
  private void foo(){
    println("Derived"); 
  } 
}
…
  Base b = new Derived();
  b.foo();
```
- A. Base
- B. Derived
- C. Compiler Error
- D. Runtime Error

### Quiz 6:

```
class Base {
  public void foo(){
    println("Base"); 
  }
}
class Derived extends Base {
  private void foo(){
    println("Derived"); 
  } 
}
…
  Base b = new Derived();
  b.foo();
```
A. Base B. Derived C. Compiler Error D. Runtime Error

It is compiler error to give more restrictive access to a derived class function which overrides a base class function.

class Animal has a subclass Mammal. Which of the following is true:

- A. Because of single inheritance, Mammal can have no subclasses.
- B. Because of single inheritance, Mammal can have no other parent than Animal.
- C. Because of single inheritance, Animal can have only one subclass.
- D. Because of single inheritance, Mammal can have no siblings.

### Quiz 7:

class Animal has a subclass Mammal. Which of the following is true:

- A. Because of single inheritance, Mammal can have no subclasses.
- B. Because of single inheritance, Mammal can have no other parent than Animal.
- C. Because of single inheritance, Animal can have only one subclass.
- D. Because of single inheritance, Mammal can have no siblings.

## Access level

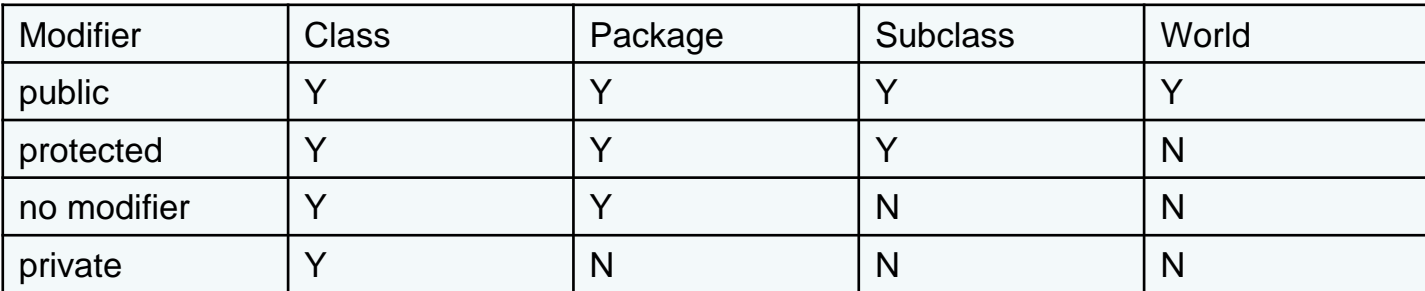

# **Object**

- Object is the superclass of all java classes
- The class **Object** has no instance variables, but defines a number of methods. These include: *toString( ): returns a String representation of this object equals(Object o): test for equality with another object o*
- Every class you define should, overrides these two methods with something that makes sense for your class (hashCode method is also included in the group)

## Early and Late Binding

• **Motivation**: Consider the following example:

```
Base b = new Child();
```

```
b.toString();
```
- **Q**: Should this call **Base's** toString or **Child's** toString?
- **A**: There are good arguments for either choice:

**Early (static) binding**: The variable b is **declared** to be of type **Base**. Therefore, we should call the Base's toString

**Late (dynamic) binding**: The object to which b refers was **created** as a "new **Child**". Therefore, we should call the Child's toString

**Pros and cons**: Early binding is more efficient, since the decision can be made at compile time. Late binding provides more flexibility

• **Java uses late binding** (by default): so Faculty toString is called (**Note**: C++ uses early binding by default.)

#### Polymorphism

- Java's **late binding** makes it possible for a single reference variable to refer to objects of many different types. Such a variable is said to be **polymorphic** (meaning having many forms)
- **Example**: Create an array of various university people and print

**Shape[ ] list = new Shape[3]; list[0] = new Rect(10,20); list[1] = new Circle (10); list[2] = new Triangle(3,4,5)** for  $(int i = 0; i < list.length; i++)$ **System.out.println( list[i].getArea( ) );**

• **What type is list[i]?** It can be a reference to any object that is derived from **Shape**. The appropriate **getArea** will be called

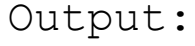

# getClass and instanceof

- Objects in Java can access their type information **dynamically**
- **getClass( )**: Returns a representation of the class of any object

```
Person bob = new Person( … );
Person ted = new Student( … );
if ( bob.getClass( ) == ted.getClass( ) ) // false (ted is 
 really a Student)
```
• **instanceof**: You can determine whether one object is an instance of (e.g., derived from) some class using **instanceof**. Note that it is an **operator** (!) in Java, not a method call

## Up-casting and Down-casting

- We have already seen that we can assign a derived class reference anywhere that a base class is expected
	- **Upcasting**: Casting a reference **to a base class** (casting up the inheritance tree). This is done **automatically** and is **always safe**
	- **Downcasting**: Casting a reference **to a derived class**. This may **not be legal** (depending on the actual object type). You can **force** it by performing an explicit cast
- Illegal downcasting results in a **ClassCastException** run-time error

# Safe Downcasting

- Can we check for the **legality** of a cast before trying it?
- **A**: Yes, using **instanceof**.

```
For(s:Shape){
        if(s instanceof Circle){
                 Circle c = (Circle)s;
                 int r = c.g<sup>k</sup>etRadius();
         }
}
          Only Circle has getRadius method
```
# Disabling Overriding with "final"

- Sometimes you do not want to allow method overriding **Correctness**: Your method only makes sense when applied to the base class. Redefining it for a derived class might break things
	- **Efficiency**: Late binding is less efficient than early binding. You know that no subclass will redefine your method. You can force early binding by disabling overriding
- We can disable overriding by declaring a method to be "**final**"

# Disabling Overriding with "final"

- **final**: Has two meanings, depending on context:
	- Define **symbolic constants**:

**public static final int MAX\_BUFFER\_SIZE = 1000;**

• Indicate that a method **cannot be overridden by derived classes**

```
public class Parent {
  …
  public final void someMethod( ) { … }
}
public class Child extends Parent {
  …
  public void someMethod( ) { … }
}
```
Subclasses cannot override this method

```
Illegal! someMethod is 
final in base class.
```

```
class Base {
  final public void show() {
    println("Base");
  }
}
class Derived extends Base {
  public void show() {
    println("Derived");
  }
}
class Main {
  public static void(String[] args){
    Base b = new Derived();
    b.show();
   }
}
```
- A. Base
- B. Derived
- C. Compiler Error
- D. Runtime Error

```
class Base {
  final public void show() {
    println("Base");
  }
}
class Derived extends Base {
  public void show() {
    println("Derived");
  }
}
…
    Base b = new Derived();
    b.show();
…
```
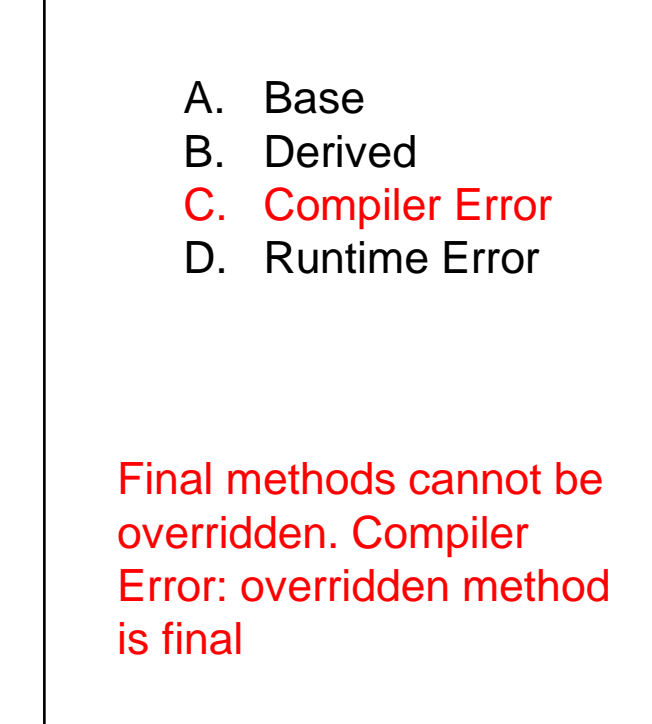

```
class Base {
  public static void show() {
    println("Base");
  }
}
class Derived extends Base {
  public static void show() {
    println("Derived");
  }
}
…
 Base b = new Derived();;
 b.show();
```
- A. Base
- B. Derived
- C. Compiler Error

```
…
CMSC 330 Summer 2021
```

```
class Base {
  public static void show() {
    println("Base");
  }
}
class Derived extends Base {
  public static void show() {
    println("Derived");
  }
}
…
  Base b = new Derived();;
  b.show();
```
#### A. Base

- B. Derived
- C. Compiler Error

when a function is static, runtime polymorphism doesn't happen.

**…** CMSC 330 Summer 2021

#### Abstract Class

- Abstract classes cannot be instantiated, but they can be subclassed.
- It may or may not include abstract methods.

```
public abstract class Shape {
   private String id; 
   public Shape (String id) {this.id = id};
   public abstract double getArea(); 
   public String getId() {return id;}
  }
This abstract method must be defined in a
```
**concrete subclass.**

#### Abstract Class

```
public abstract class Shape {
  private String id; 
  public Shape (String id) {this.id = id};
  public abstract double getArea(); 
  public String getId() {return id;}
}
public class Circle extends Shape {
  private double radius; 
  public Circle (double r) { 
    super("Circle"); radius = r; 
  } 
  double getArea(){return Math.PI * radius * radius;} 
  public double getRadius() {return radius;} 
  public void setRadius(double r) {radius = r} 
}
                                              Must implement
```